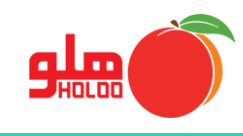

**مسیر دسترسی به گزارشات تجمیعی - تراز آزمایشی**

**گزارشات گزارشات تجمیعی حسابداری تراز آزمایشی**

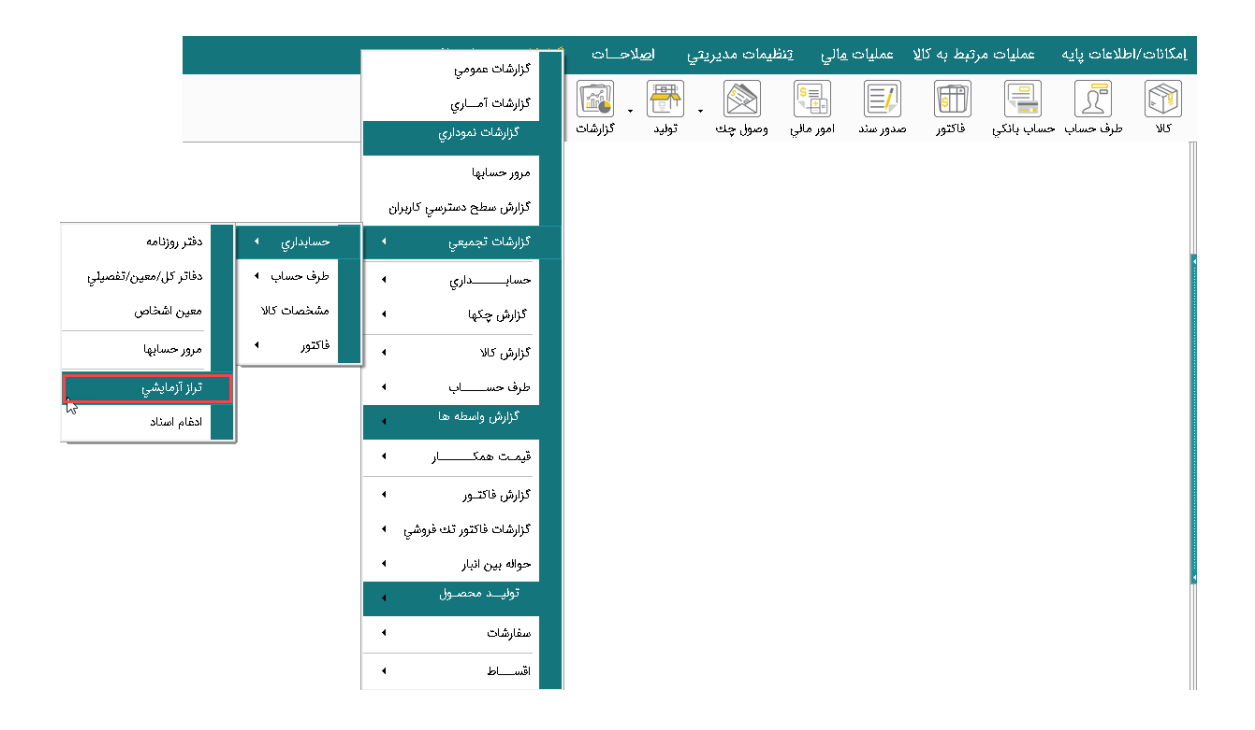

تصویر شماره 1

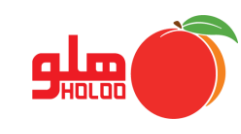

- در فرم تراز آزمایشی تجمیعی بعد از انتخاب بانکهای اطلاعاتی، تعداد ستونهای موردنظر (دو ستونی یا چهار ستونی) را برای گزارش تراز مشخص کنید.
	- نوع تراز را انتخاب و آیکون تهیه گزارش را بزنید. )تصویر شماره 2(

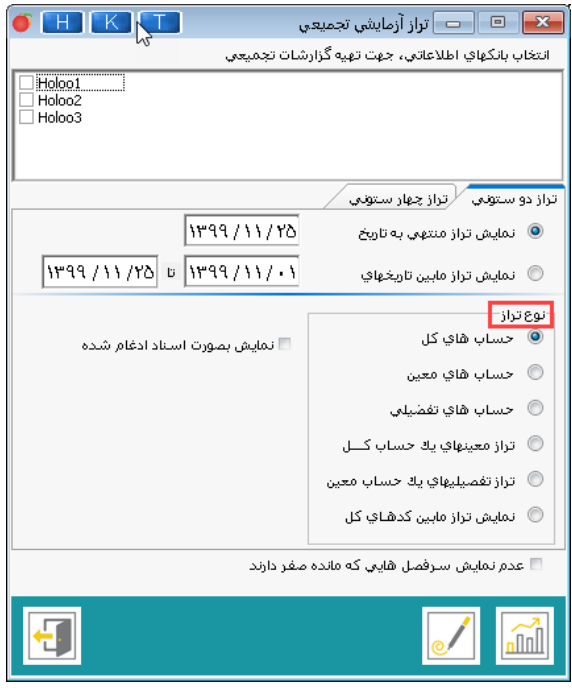

تصویر شماره 2

 در تصویر شماره 2 با کلیک روی آیکون طراحی امکان شخصی سازی گزارش در طراحی فرم نمایش گزارش نیز مهیا شده است. )تصویر شماره 3(

|                                                              | تستراز آزمایستشی<br>صفحه: ١- از ١ |                       |                    |  |
|--------------------------------------------------------------|-----------------------------------|-----------------------|--------------------|--|
| 1711/11/04<br>1755.1170<br>تارىخ تېپە ئۆلرش:<br>اننا الناريخ |                                   |                       |                    |  |
| كد سرفصل                                                     | عىشوان سرفىمىل                    | بدهنكسار              | بستاتكار           |  |
|                                                              | ۰۰ <sup>0]</sup> تراز افتتاحیه    |                       |                    |  |
|                                                              | ۱۰۱ <mark>موجودیهای نقدی</mark>   |                       | 1,-30,475,739      |  |
|                                                              | ١٠٢ بانكيها                       |                       | 0.7                |  |
|                                                              | ۰۳ بدهکاران/بستانکاران            | 19.1+4.1111           |                    |  |
|                                                              | ۱۰۴ اسناد دریافتنی                | $r4.$ fr $1.77$       |                    |  |
|                                                              | ۱۰۶] موجودی اول دوره اتیار        | $A_1 + 1 + A_2 + 1$   |                    |  |
|                                                              | ۱۰۷] پیش پرداخت                   | <b><i>MAATERY</i></b> |                    |  |
|                                                              | ۲۰۵  موال و اثاثیه                | $r_{\text{max}}$      |                    |  |
|                                                              | ۴۰۳ پیش دریافت                    |                       | <b>OY JAY PAT</b>  |  |
|                                                              | <sup>۲۰۴]</sup> جاری شرکساء       |                       | Yarratta           |  |
|                                                              | ۰۶ (اسرمایه اول دوره              |                       | Adventure          |  |
|                                                              | ۶۰۱ هزینه ها                      | $0 - 7$               |                    |  |
|                                                              | ۸۰۱ اخرید                         | 100131030-            |                    |  |
|                                                              | ۰۲ ۸ <mark>ابر گشت از خرید</mark> | $Y_1, \ldots$         |                    |  |
|                                                              | ۸۰۳ ) تخفیفات نقدی خرید           |                       | $TA, Y - Y, \dots$ |  |
|                                                              | <sup>۹۰۱</sup> افروش              |                       | 970.514.8          |  |

تصویر شماره 3